# Package 'KoboconnectR'

March 3, 2024

Type Package Title Download Data from Kobotoolbox to R URL <https://github.com/asitav-sen/KoboconnectR>, <https://asitav-sen.github.io/KoboconnectR/> BugReports <https://github.com/asitav-sen/koboconnectR/issues> Version 1.2.2 Description Wrapper for 'Kobotoolbox' APIs ver 2 mentioned at <<https://support.kobotoolbox.org/api.html>>, to download data from 'Kobotoolbox' to R. Small and simple package that adds immense convenience for the data professionals using 'Kobotoolbox'. License GPL  $(>= 3)$ Encoding UTF-8 RoxygenNote 7.2.3 Imports httr, curl, jsonlite, mime, openssl, R6, methods, dplyr, readxl, rlang, purrr **Suggests** knitr, rmarkdown, spelling, test that  $(>= 3.0.0)$ Config/testthat/edition 3 Language en-US VignetteBuilder knitr NeedsCompilation no Author Asitav Sen [aut, cre, cph] Maintainer Asitav Sen <hello@asitavsen.com> Repository CRAN Date/Publication 2024-03-03 16:02:36 UTC

## <span id="page-1-0"></span>R topics documented:

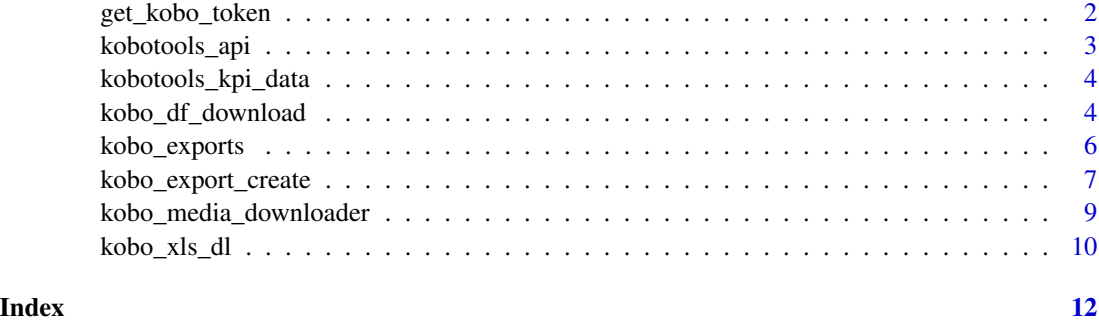

get\_kobo\_token *Know your API token or check*

#### Description

'get\_kobo\_token' is a wrapper for kobotoolbox API 'https://"[url]"/token/?format=json'

#### Usage

```
get_kobo_token(
  url = "eu.kobotoolbox.org",
  uname = ",
  pwd = "",encoding = "UTF-8"
\mathcal{E}
```
#### Arguments

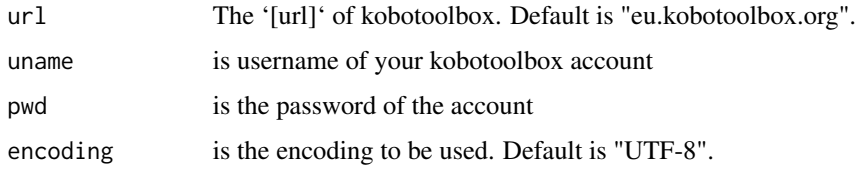

#### Details

The function returns the API token.

#### Value

The function returns the token associated with your id and password in the given url.

<span id="page-2-0"></span>

#### Description

'kobotools\_api' is a wrapper for kobotoolbox API 'https://[kpi-url]/api/v2/assets.json'

#### Usage

```
kobotools_api(
  url = "eu.kobotoolbox.org",
  simplified = TRUE,
  uname = ",
  pwd = "",
  encoding = "UTF-8"
)
```
#### Arguments

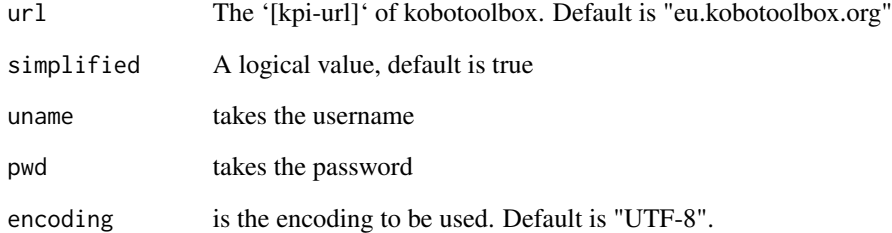

#### Details

The function takes two variables. First one is 'url' which is the '[kpi-url]'. For most users it will be "eu.kobotoolbox.org" or "kf.kobotoolbox.org". Former is the default. The second parameter is 'simplified' which takes a logical value. If set to true, the function will return selected values from the parsed data and return a data frame. When set to false, a json will be returned with all the details.

#### Value

The function returns the asset details from the API, inform of a data frame or json.

#### <span id="page-3-0"></span>Description

'kobotools\_kpi\_data' is a wrapper for kobotoolbox API 'https://[URL]/api/v2/assets/[assetid]/data/'

#### Usage

```
kobotools_kpi_data(
  assetid,
  url = "eu.kobotoolbox.org",
  uname = ",
 pwd = "",encoding = "UTF-8"
)
```
#### Arguments

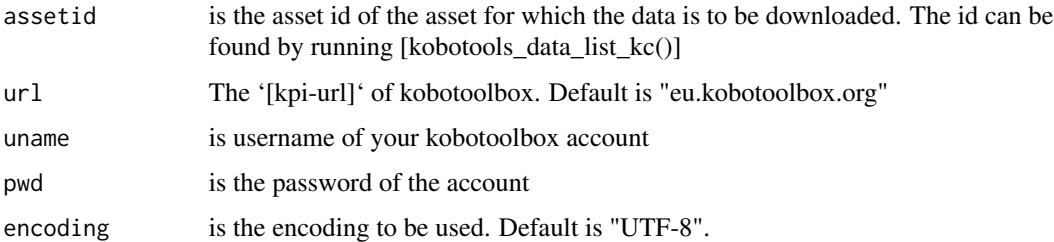

#### Details

The function takes the url as one of the inputs. And asset id as another. Both are strings. The asset id is found by running the [kobotools\_api()] function.Other parameters are username and password.

#### Value

The function returns the data in json format

kobo\_df\_download *Creates a data frame after creating a 'csv' export and downloading it*

#### Description

'kobo\_df\_download' is a wrapper for kobotoolbox API 'https://[url]/exports/..'

kobo\_df\_download 5

#### Usage

```
kobo_df_download(
  url = "eu.kobotoolbox.org",
  uname = ",
 pwd = " " "assetid = ",
  all = "false",
  lang = "default",hierarchy = "false",
  include_grp = "true",
  grp\_sep = "1",fsep = ";",
  multi\_sel = "both",median\_url = "true",fields = NULL,
  sub\_ids = NULL,sleep = 2
\mathcal{L}
```
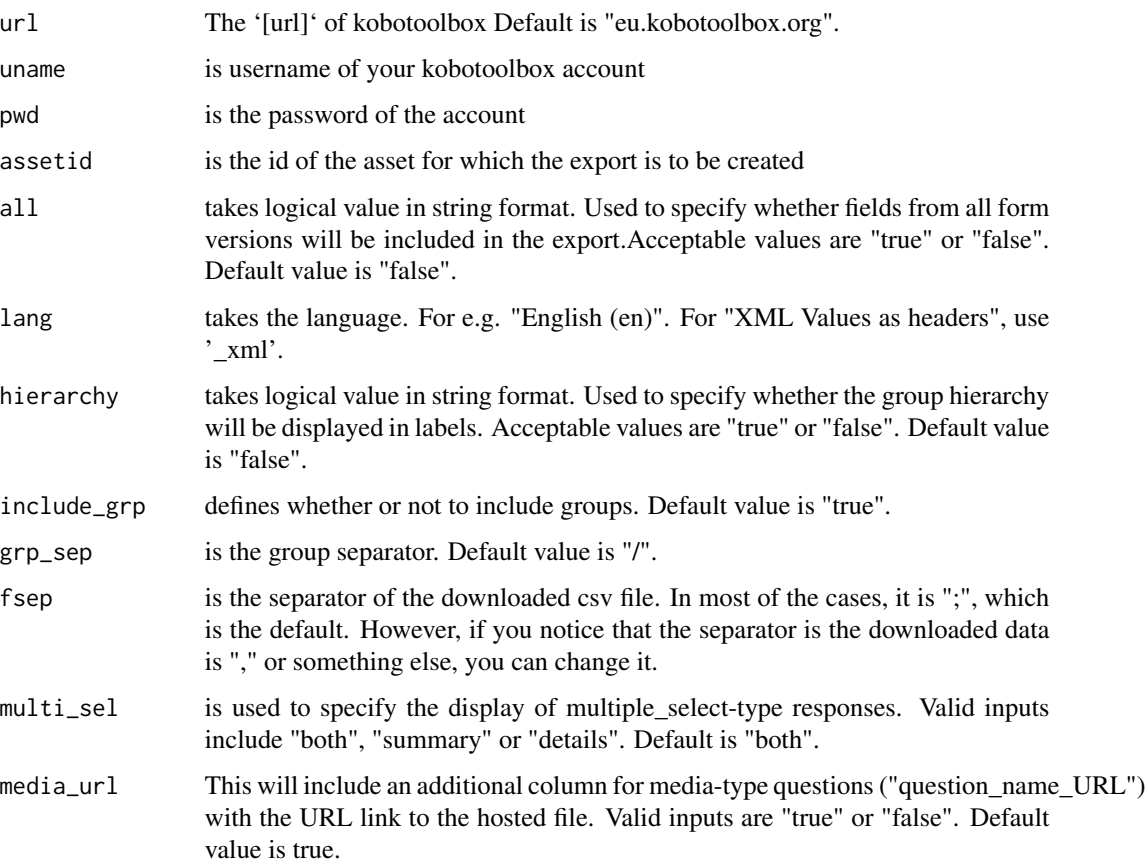

<span id="page-5-0"></span>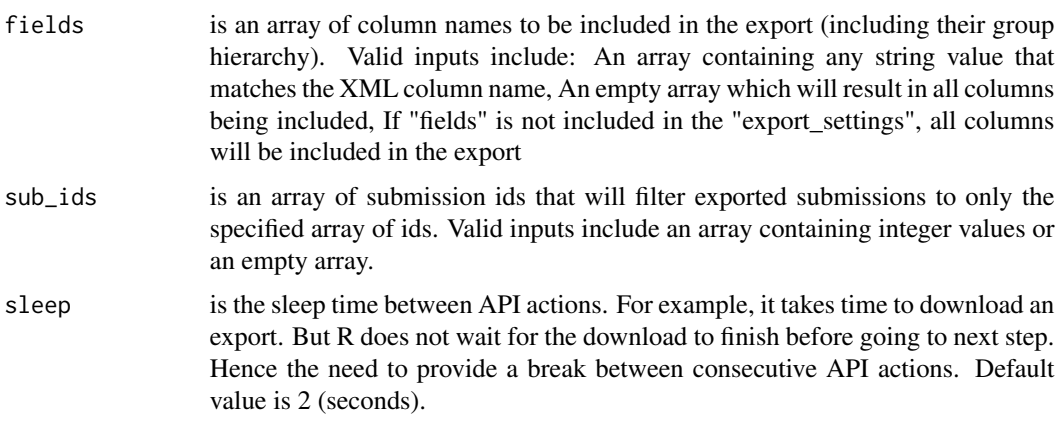

#### Details

The function creates an export of survey data in 'csv'. If successful, it attempts to download the data and and return a data frame.

#### Value

The function returns a data frame of data downloaded from 'Kobotoolbox'.

kobo\_exports *See list of exports created*

#### Description

'kobo\_exports' is a wrapper for kobotoolbox API 'https://[url]/exports/'

#### Usage

```
kobo_exports(
  url = "eu.kobotoolbox.org",
  \text{uname} = "",pwd = "",encoding = "UTF-8"
\mathcal{L}
```
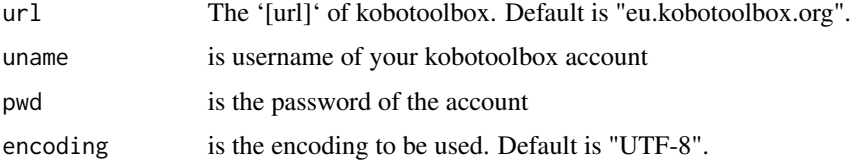

<span id="page-6-0"></span>kobo\_export\_create 7

#### Details

The function returns the export views.

#### Value

The function returns a list of exports available for the account id and password entered.

kobo\_export\_create *Create an export*

#### Description

'kobo\_export\_create' is a wrapper for kobotoolbox API 'https://[url]/exports/..'

#### Usage

```
kobo_export_create(
  url = "eu.kobotoolbox.org",
 uname = ",
 pwd = " "assetid = ",
  type = "csv",
  all = "false",
  lang = "_default",
  hierarchy = "false",
  include_grp = "true",
  grp\_sep = "1",multi_sel = "both",
  fields = NULL,
 median_l = "true",sub\_ids = NULL,qry = NULL,flatten = "true",
  sleep = 2\lambda
```
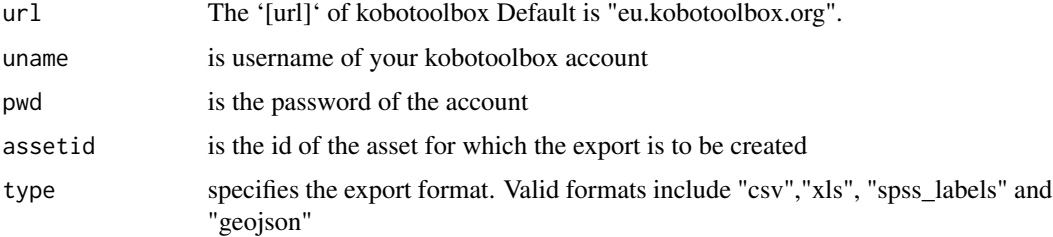

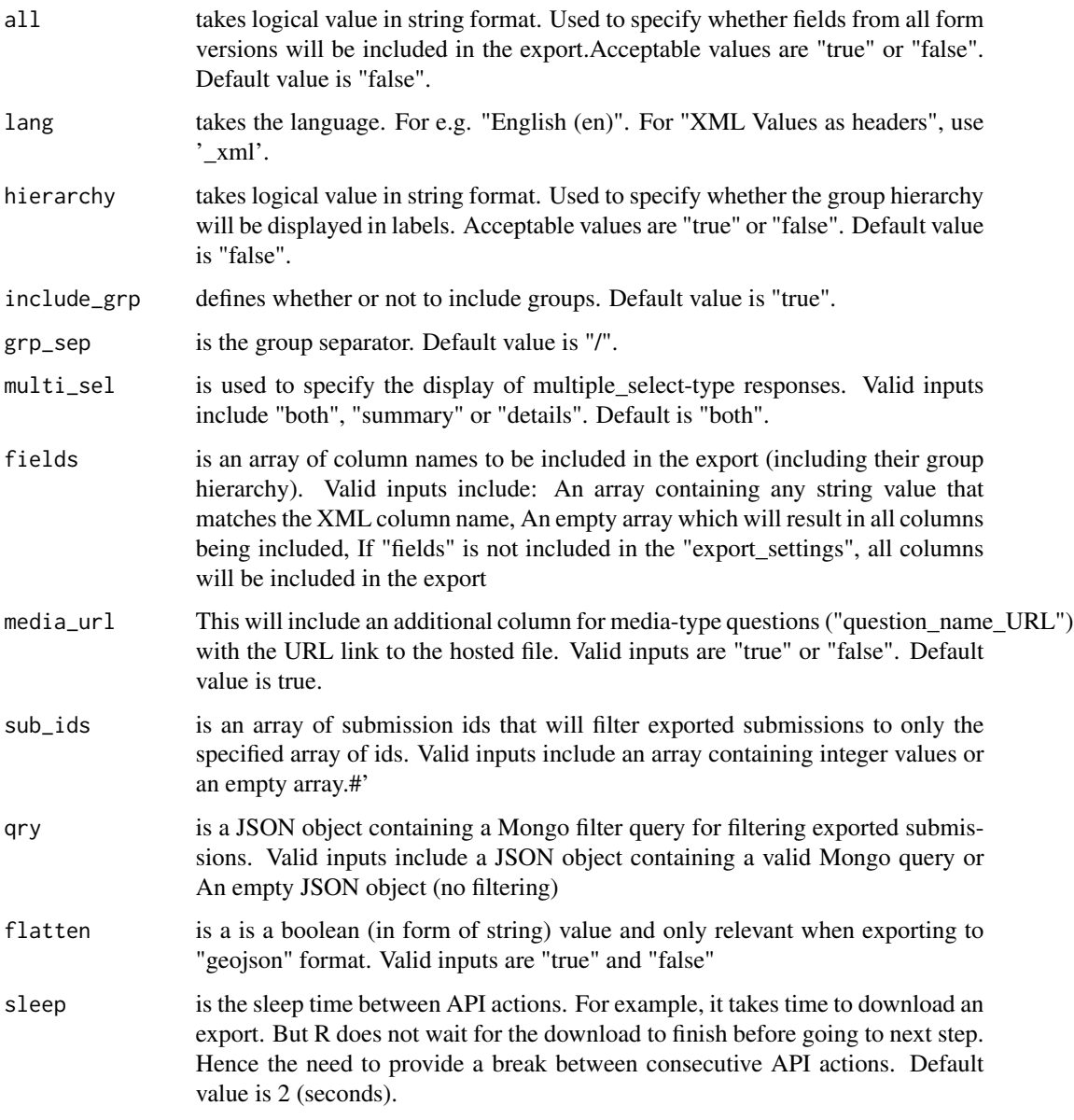

### Details

The function creates an export of survey data. If successful, returns the URL of the data that can be directly downloaded/read/imported in R.

#### Value

The function creates an export, prints and returns the URL of the export created

<span id="page-8-0"></span>kobo\_media\_downloader *Downloads media data from Kobotoolbox*

#### Description

'kobo\_media\_downloader' downloads media from data downloaded using 'kobo\_df\_download'. Loops through media columns and downloads files individually.'

#### Usage

```
kobo_media_downloader(
  url = "eu.kobotoolbox.org",
  uname,
 pwd,
  assetid,
  fsep = \hat{''};",
  sleep = 2,
  identifier = "URL",
  timeoutval = 300,
  destfolder = "media"
)
```
#### Arguments

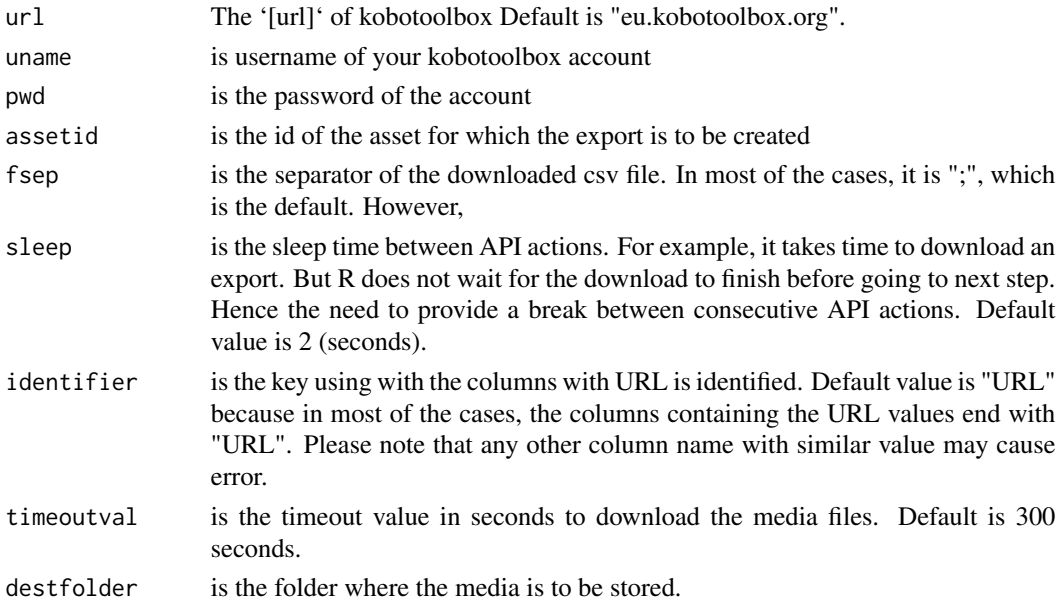

#### Details

The function creates an export of survey data in 'csv'. If successful, it attempts to download the data and and return a data frame.

#### <span id="page-9-0"></span>Value

The function returns a data frame of data downloaded from 'Kobotoolbox'.

kobo\_xls\_dl *Downloads data (xls type) from Kobotoolbox*

#### Description

'kobo\_xls\_dl' is a wrapper for kobotoolbox API 'https://[url]/exports/..'

#### Usage

```
kobo_xls_dl(
 url = "eu.kobotoolbox.org",
  uname = ",
  pwd = "",assetid = ",
 all = "false",
 lang = "_default",
 hierarchy = "false"
  include_grp = "true",
 grp\_sep = "1",multi_sel = "both",
 median_l = "true",fields = NULL,
 sub_ids = NULL,
 sleep = 2)
```
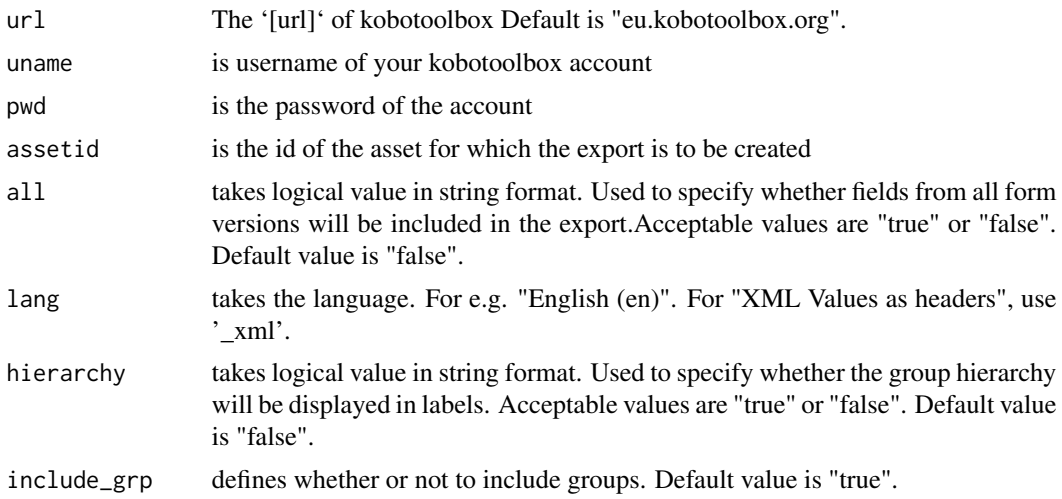

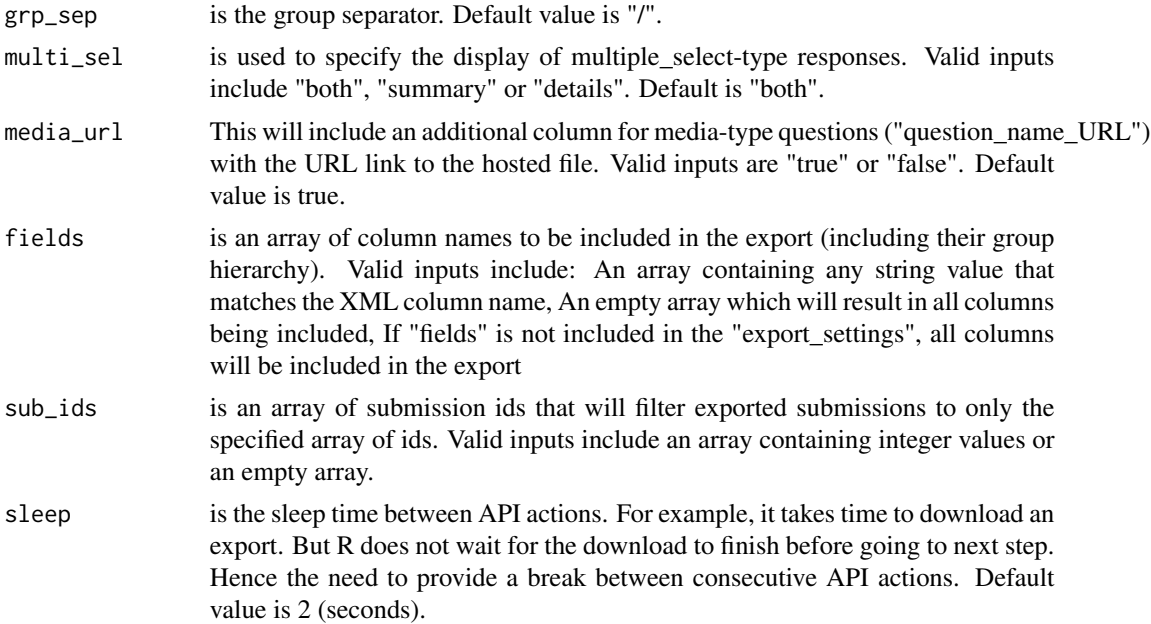

#### Details

The function creates an export of survey data in 'xls'. If successful, it attempts to download the data and and return a data frame (reading using 'readxl::read\_excel').

#### Value

The function returns a data frame of data downloaded from 'Kobotoolbox'.

# <span id="page-11-0"></span>Index

get\_kobo\_token, [2](#page-1-0)

kobo\_df\_download, [4](#page-3-0) kobo\_export\_create, [7](#page-6-0) kobo\_exports, [6](#page-5-0) kobo\_media\_downloader, [9](#page-8-0) kobo\_xls\_dl, [10](#page-9-0) kobotools\_api, [3](#page-2-0) kobotools\_kpi\_data, [4](#page-3-0)